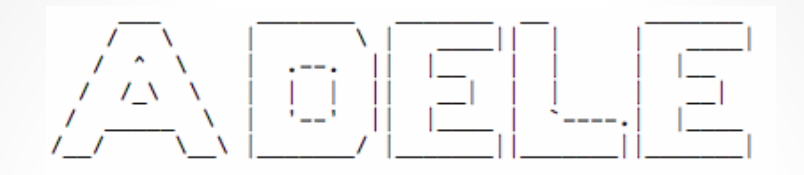

#### **ASCII-Art Description Language**

Jen-Chieh Huang, Yuan Lin, Jie-Gang Kuang, Xiuhan Hu, Zixuan Gong {jh3478, yl2324, xh2234, jk3735, zg2203} @columbia.edu

# $\begin{bmatrix} \begin{bmatrix} \begin{bmatrix} 1 \\ 1 \\ 1 \end{bmatrix} & \begin{bmatrix} 1 \\ 1 \\ -1 \end{bmatrix} & \begin{bmatrix} 1 \\ 1 \\ -1 \end{bmatrix} & \begin{bmatrix} 1 \\ 1 \\ -1 \end{bmatrix} & \begin{bmatrix} 1 \\ 1 \\ -1 \end{bmatrix} & \begin{bmatrix} 1 \\ 1 \\ -1 \end{bmatrix} & \begin{bmatrix} 1 \\ 1 \\ -1 \end{bmatrix} & \begin{bmatrix} 1 \\ 1 \\ -1 \end{bmatrix} & \begin{bmatrix} 1 \\ 1 \\ -1 \end{bmatrix} & \begin{bmatrix} 1 \\ 1 \\ -1 \end{bmatrix$

#### What's ASCII-art **P**

[Wiki]

ASCII-art is a graphic design technique that uses computers for presentation and consists of pictures pieced together from the **ASCII** characters.

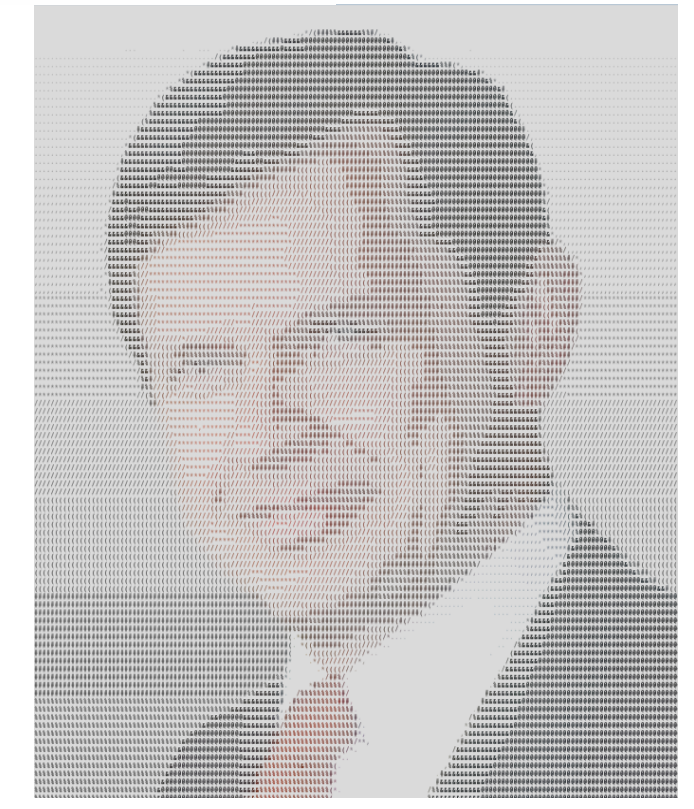

### **Outline**

- Hello, Adele
- **The Adele Programming Language**
- Adele Compiler: an Anatomy
- **The Runtime Environment**
- Quality Assurance
- **Project & Process Management**

#### **Hello, Adele**

- ASCII-art has been an interesting element in the online community for a long time.
	- $\circ$  Simple facial expression ( $\land$   $\land$ )
	- Complex & interactive graphical representation
- Handmade ASCII-art is exhausting.
	- $\circ$  Hours of work to adjust the positions of the components.
- Adele is simple and intuitive for creating ASCII artwork.
	- $\circ$  Easy to write, intuitive to use, portable outcome
	- web-ready target code
	- interactive functionalities

#### **Quick Facts about Adele**

- Adele is
	- a general purpose language focusing on ASCII-art processing.
		- an **imperative** language, starting the program from the main function.
		- an **object-friendly** language. User-defined types are supported.
		- a Turing-complete language
	- portable and web-ready
		- generating **web-ready** executables
		- It's also **portable**. The target code is **JavaScript**.
	- written in Java using ANTLR4 & StringTemplate4

# **Hello, World !**

### **The Adele Programming Language I**

#### ● Program:

- Function definition
- group declaration
- array/var declaration

#### ● Function

- return type
- parameter list
- body (statements)

```
int test(int a, int b)
  return a + b;
end
```
#### **The Adele Programming Language II**

● "if" statement

$$
if (a > b) a = b;
$$
  
end

● "while" statement

```
while (a > b)a = a + b;end
```
#### **The Adele Programming Language III**

• array

int a[2][2];

- group (structure)
	- declare
	- instantiate

```
group A
  int a;
end
…
group A instance;
```
#### **The Adele Programming Language IV**

• @ operator

```
graph a = str2graph("hello adele");
a @ (1, 1)
```
● // operator

```
graph a = str2graph("hello adele");
graph b = str2graph("!);
b // a \omega (0, 11); # -> "hello adele!"
```
# **More Than Fun!**

#### **Architecture of Adele Compiler**

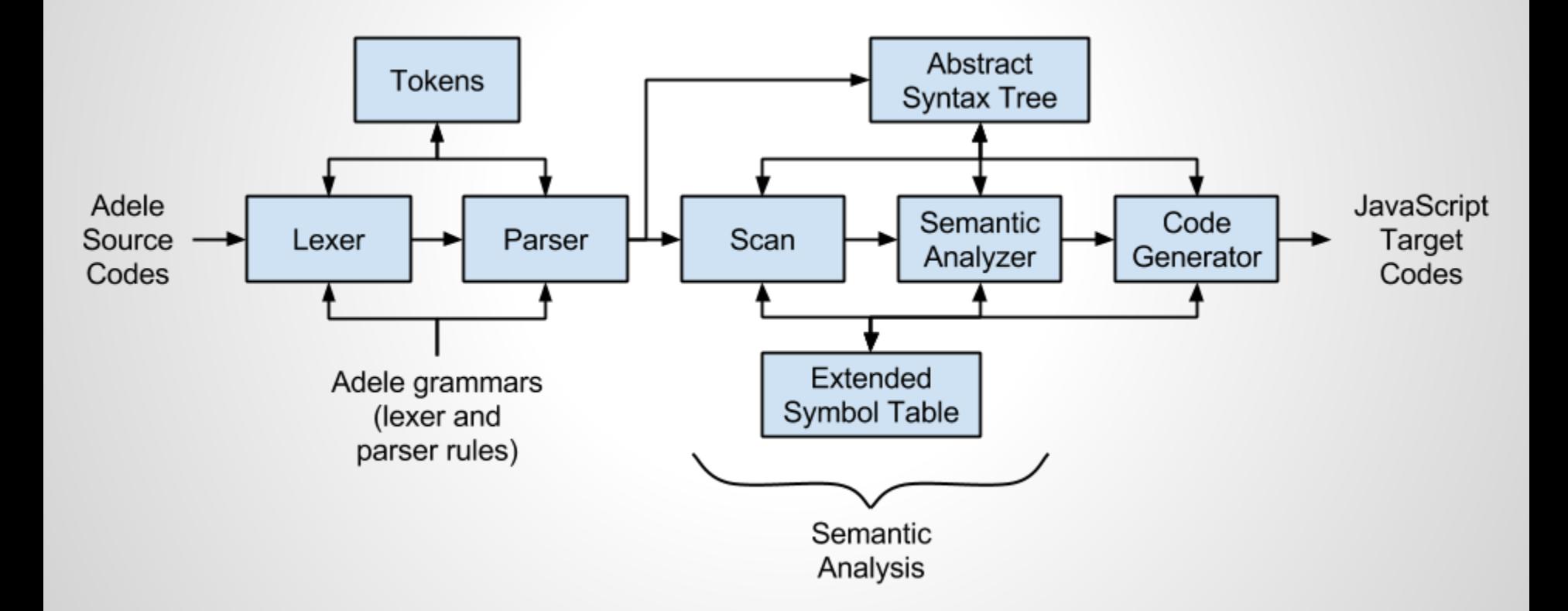

#### **Lexer & Parser**

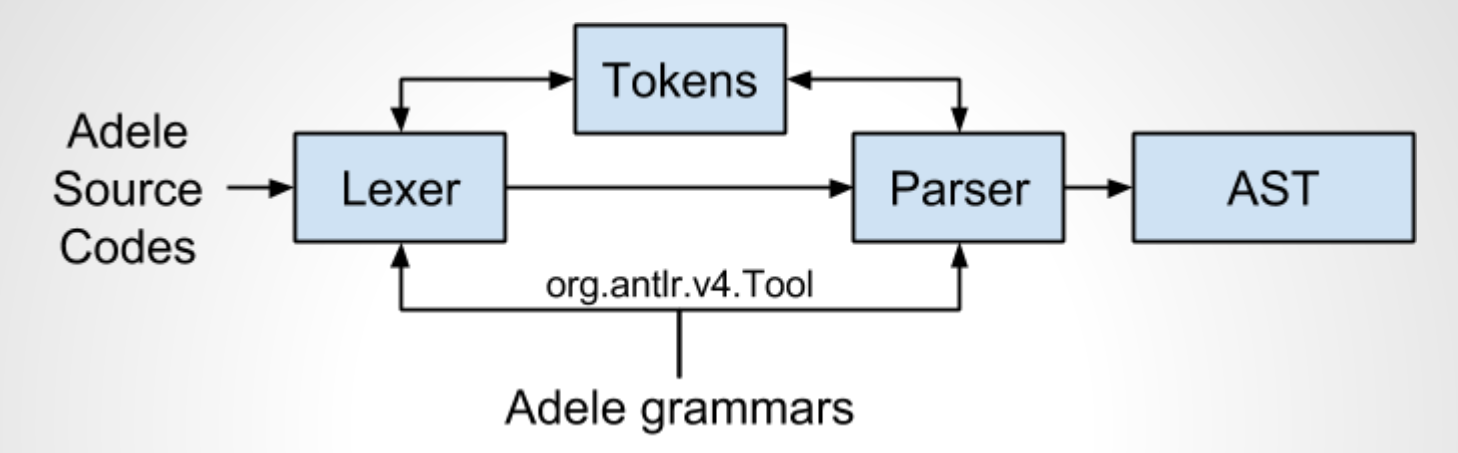

- Grammars in ANTLR4
	- adelelex.g4
	- adele.g4
- Generated by ANTLR4 tool
	- adeleLexer
	- adeleParser
- Integrated flow to generate AST

### **Semantics Analysis & Code Generation**

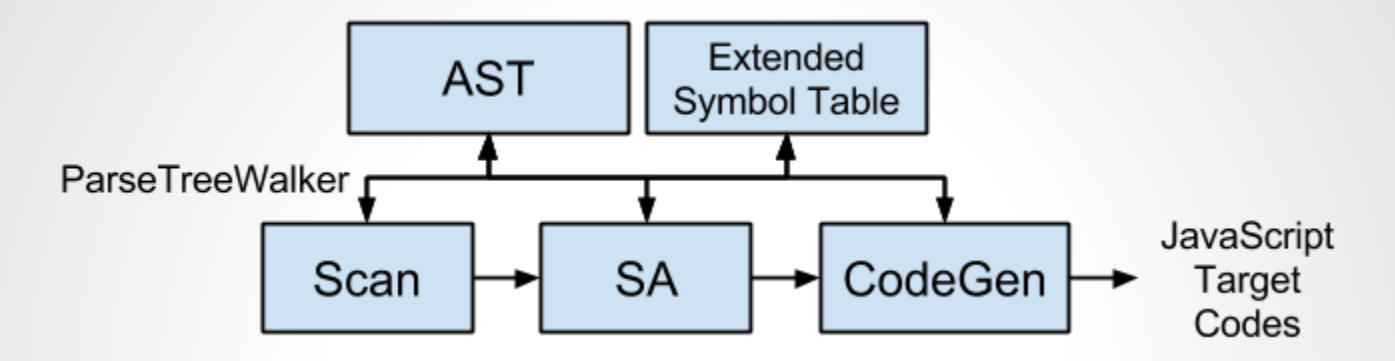

- AST traversal is easy with ANTLR4
	- ParseTreeWalker

#### • Semantics analysis - 2 passes

- ScanPhase
- DefPhase
- Self-defined extended symbol table
- Code generation 1 pass
	- **TransPhase**

### **Run-time Environment (1)**

#### • Version 1

- JavaScript can run on any modern browser
- So browser act as our target program interpreter:
	- It renders the drawings of ASCII-art first
	- Then plays the art according to the timeline

(**sleep** function marks intervals between drawing)

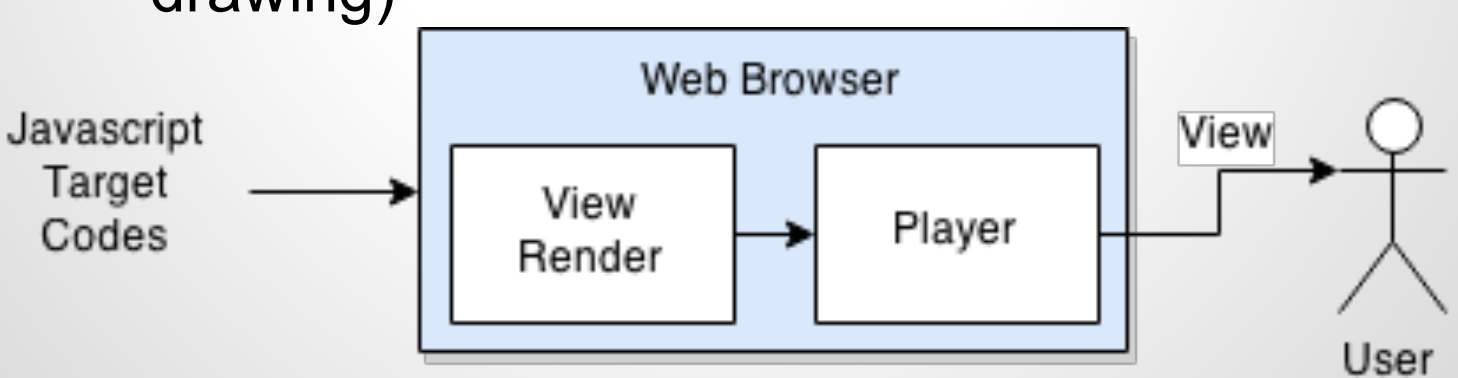

#### **Run-time Environment (2)**

- Version 2: server-client structure
	- A Node.js server program is generated
	- The server communicates with the web browser client via websocket
	- The server draws ASCII-art according to target program, user input and file I/O in realtime.

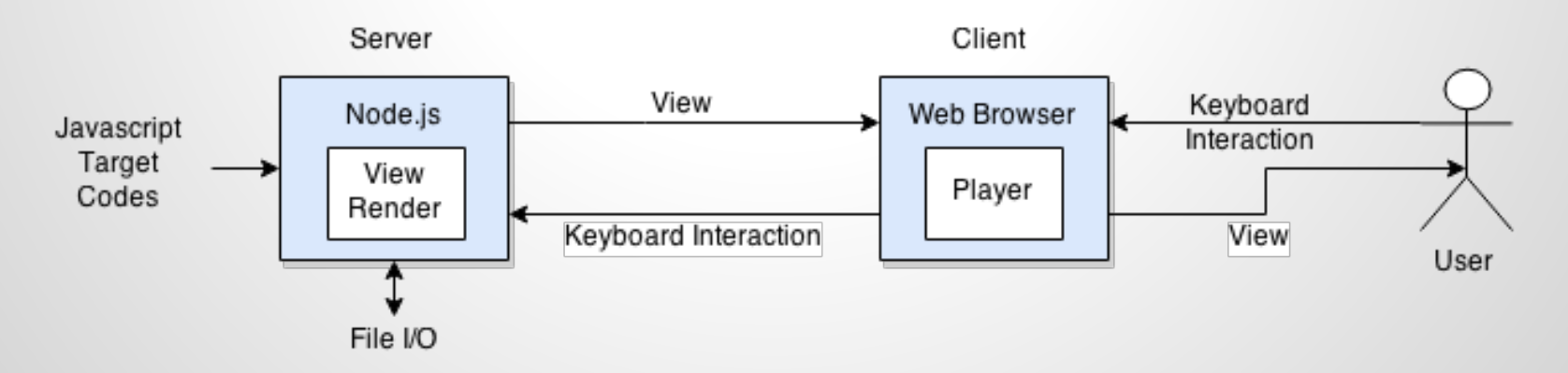

#### **Development Environment**

- Adele is developed under a Unix-based environment, specifically Ubuntu and Mac OS X
- We mainly wrote codes in Java with ANTLR and StringTemplate as toolkits.
	- ANTLR 4
	- StringTemplate 4
- We use **make (Makefile)** and **shell** scripts to create the pipeline for creating compiler, compiling source code of Adele and testing.

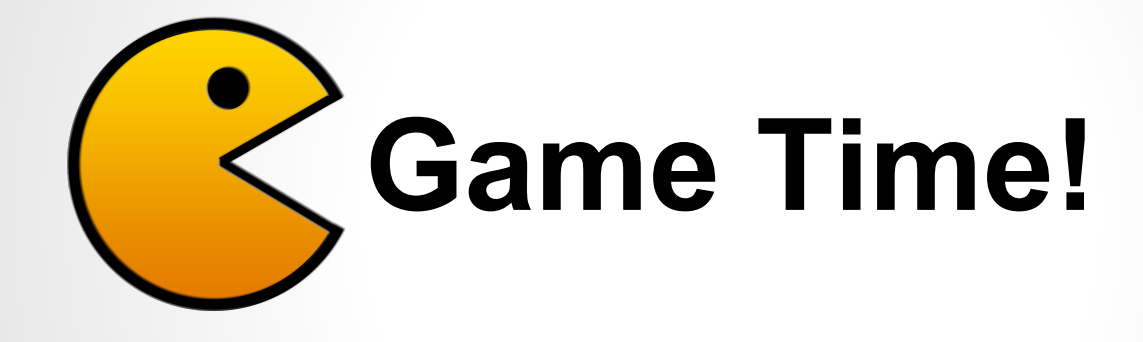

- Static Tests
	- Does the compiler give correct syntactic and semantic error messages?
- Runtime Tests
	- $\circ$  Is the target program equivalent to the source program?

- Static Tests
	- 1 void main()

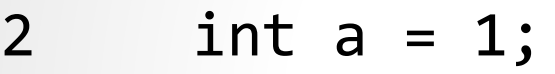

- 3 b = a; # err
- 4  $a = "string";$  # err

5 end

- Static Tests
	- 1 void main()

2 int  $a = 1$ ;

- $3$  b = a; # err
- $4$  a = "string"; # err

5 end

pass static test

-----------------------

- Static Tests
	- 1 void main()
	- 2 int  $a = 1$ ; #  $err$
	- $3$  b = a;
	- $4$  a = "string"; # err

5 end

● Static Tests

1 void main() 2 int  $a = 1$ ; # err

 $3$  b = a;

```
4 a = "string"; # err
```
5 end

```
-----------------------
 error detected: 3 4, expected: 2 4
-----------------------
[ERROR] line 3: No such variable: b
[ERROR] line 4: Incompatible types: int:string
```
#### ● Runtime Tests

```
1 int add(int a, int b)
2 return a+b;
3 end
-----------------------
testIntMath … {
   …
   test.ok(target.add(1,2) == 3, "math: int add");
   …
}
-----------------------
\vee testIntMath
```
#### ● Test Plan

- Tutorial, LRM, grammar rules, features…
- Aspects covered:
	- array
	- special constructs (e.g. overlay, attach)
	- declaration
	- expression (e.g. assign, function call)
	- group
	- syntax
	- function (e.g. scope, parameter)
	- arithmetic operation
	- flow control

# **Build Process & Integrated Auto Testing & Style Checking**

### **Project Management (1)**

- A hybrid process (waterfall X agile)
	- Predefined goals
	- Weekly short meeting/Quick response development
	- Prototype first. Running changes welcomed.

#### ● Milestones

- Phase Zero
	- Project definition
- Hello world
	- Basic grammar ready/codegen
	- Simple runtime environment
- Quicksort
	- Grammar refined/major codegen/basic testing
	- Simple UI
- Pacman
	- Grammar/codegen/autotesting done
	- User interaction.

### **Project Management (2)**

#### Dynamic team organization

- Task force-based
	- We constantly learn thing in different domain.
- Separate testing members and developer members.
	- You don't test the code you write after commit.
- Quick response
	- Instant messages
	- Handler first
- { Single expert, all developers } model
	- Experts focusing on researches of the topic, and teach the others.
	- Everyone is developer.

#### **Process Management (1)**

#### • Software version control

- Hosted on Github
- $\circ$  For major changes, a development branch will be used, and merged back to master later.
- Software auto testing
	- Integrated in the build process
		- All commits have to be compilable and pass all test cases
	- Developer has to write his own test cases

#### **Process Management (2)**

- Software coding style auto verification
	- Integrate "*CheckStyle*" tool to report style inconsistency.
	- The style is derived from Google Java style except
		- Indent level changed to 4
		- Pass JavaDoc check

# **Questions ?**

### **Runtime Error Handling (\*)**

- Collect the source code information and use when runtime error happens.
	- Collect function definition and the source line number in DefPhase
	- $\circ$  Embedded into the target code as an (partial) symbol table.
		- hash table
			- function name as key
			- line number as value
- When runtime error happens,
	- Catch all exceptions in the main function.
	- Parse the exception stack using the information collected in the earlier phase. (\*)